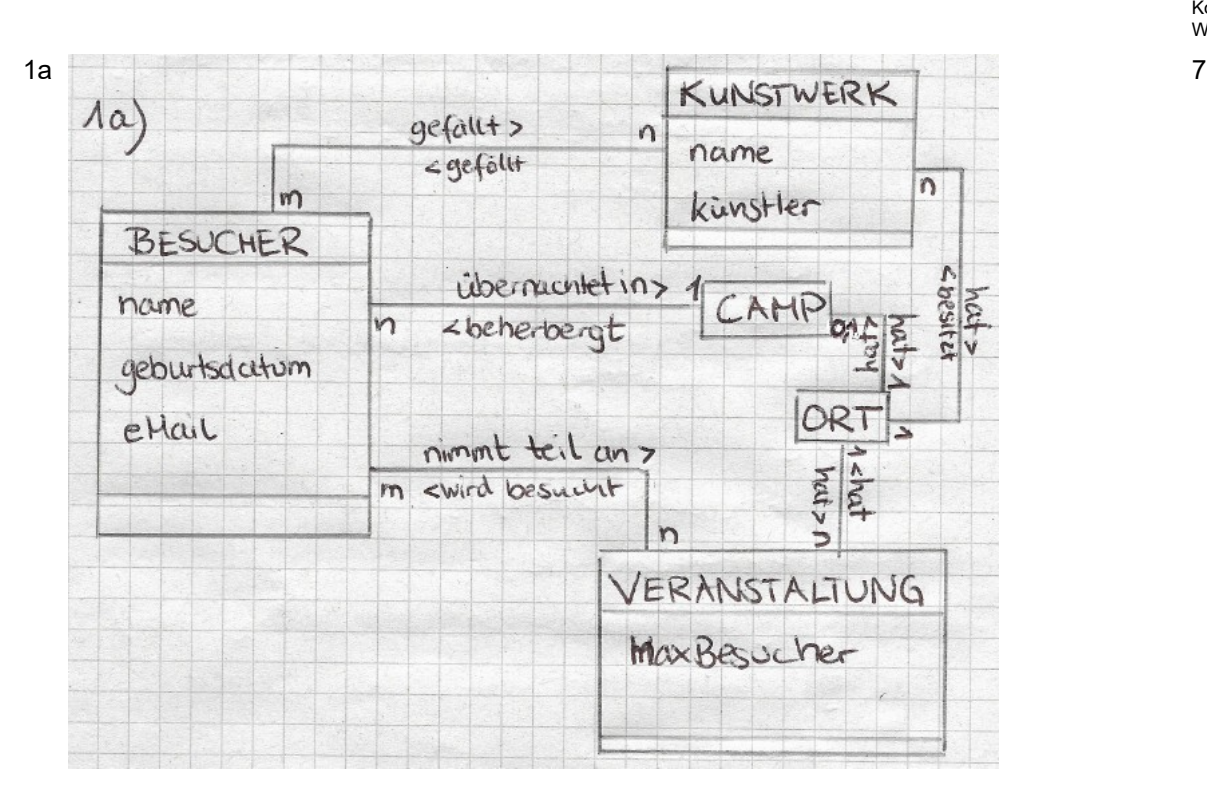

**Informatik Abitur Bayern 2021/I - Beispiellösung Autorinnen:** Anolick Kornhas Wiedemann

{

b - Anzahl der Campbesucher vorher bekannt -> Feldelementeanzahl muss nicht verändert werden

Zugriff über Index schneller als rekursiver Zugriff bei Liste

```
c public boolean nachbarplaetzeVerfuegbar(int n)
```

```
int counter = 0;
for (int i=0; i< besucher.length; i=i+1)
{
      if (besucher[i] == null) 
             counter = counter + 1;
      else 
             counter = 0;if (counter >= n)
             return true;
}
return false;
```

```
}
```
Hinweis: Da die Sequenzen in den bedingten Wiederholungen jeweils einzeilig sind, kann die Klammerung in Java entfallen.

```
2a In VERANSTALTUNGSLISTE:
```

```
public void sortiertEinfuegen(VERANSTALTUNG vNeu)
{
      anfang = anfang.sortiertEinfuegen(vNeu);
}
public int anzahlGeben(int tag, int zeitfenster)
{
      return anfang.anzahlGeben(tag, zeitfenster);
}
```

```
In LISTENELEMENT:
```
18

2

7

```
public abstract LISTENELEMENT sortiertEinfuegen(VERANSTALTUNG vNeu);
   public abstract int anzahlGeben(int tag, int zeitfenster);
   In KNOTEN:
   public KNOTEN(VERANSTALTUNG vNeu, LISTENELEMENT lNeu) 
   {
                inhalt = vNeu;
                nachfolger = lNeu;
   }
   public LISTENELEMENT sortiertEinfuegen( VERANSTATUNG vNeu)
   {
         if(inhalt.gibTag() > vNeu.gibTag() 
                || (inhalt.gibTag() == vNeu.gibtTag() 
                && inhalt.gibZeitfenster() > vNeu.gibZeitfenster()))
         {
                return new Knoten (vNeu, this);
         } 
         else 
         {
                nachfolger = nachfolger.sortiertEinfuegen(vNeu);
                return this;
         }
   }
   public int anzahlGeben(int tag, int zeitfenster)
   {
         if (tag == inhalt.gibTag() && zeitfenster ==inhalt.gibZeitfenster())
         {
                return nachfolger.anzahlGeben(tag, zeitfenster) +1;
         } 
         else 
         {
                return nachfolger.anzahlGeben(tag, zeitfenster);
         }
   }
   In ABSCHLUSS:
   public LISTENELEMENT sortiertEinfuegen(VERANSTALTUNG vNeu){
                return new KNOTEN(vNeu, this);
   }
   public int anzahlGeben(int tag, int zeitfenster){
                return 0;
   }
b Löscht weiter hinten stehende, gleichzeitige Veranstaltungen 9
```
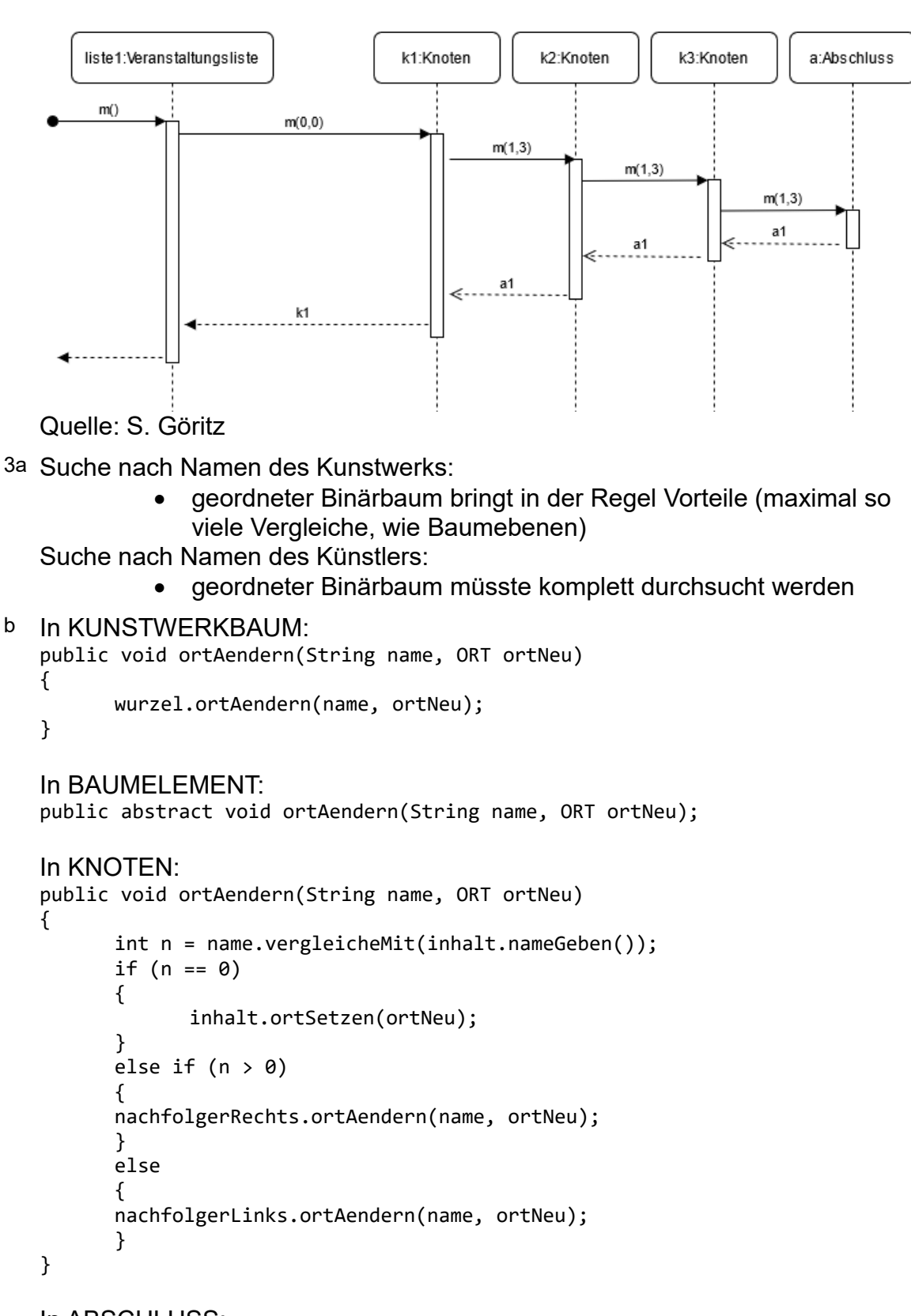

```
In ABSCHLUSS:
public void ortAendern(String name, ORT ortNeu){}
```
3

8

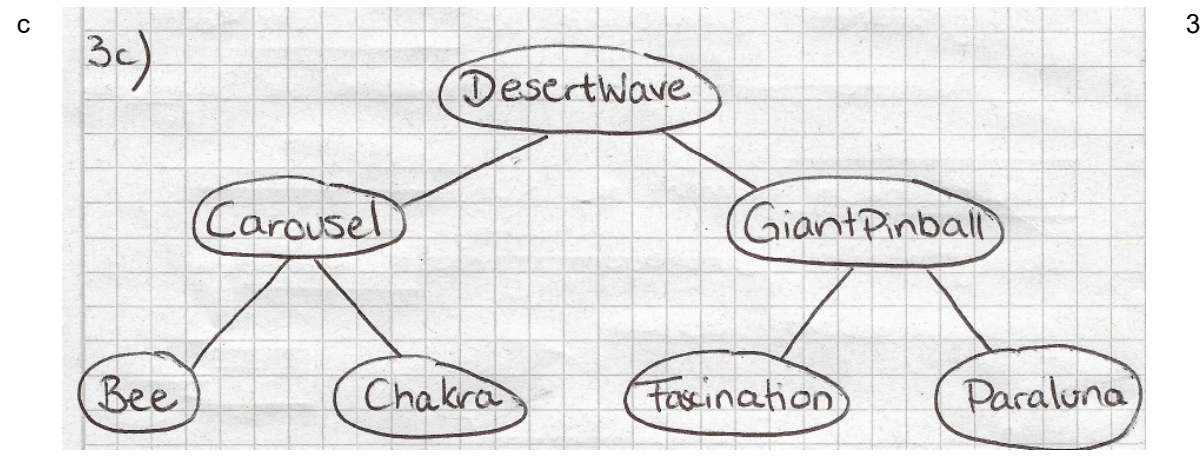

d Preorder behält die hierarchische Struktur bei, anders als Inorder 2

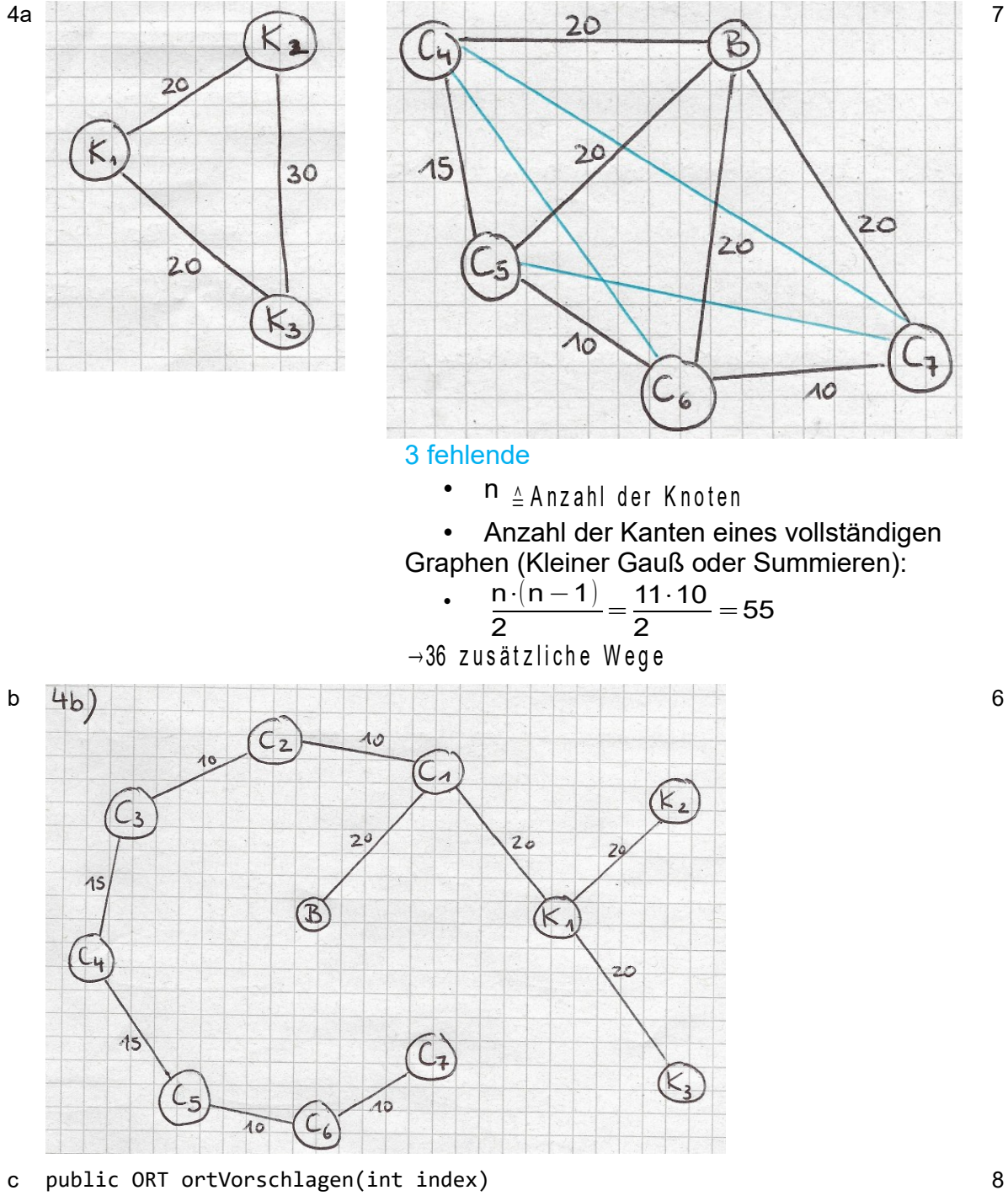

```
{
      KNOTEN[] nachbarn = new KNOTEN[anzahlKnoten];
      int platzZuweiser = 0;
      for (int i=0; i < anzanhKnoten; i++){
             if (matrix[index][i] > 0)
             {
                   nachbarn[platzZuweiser] = knoten[i];
                   platzZuweiser++;
                   }
             }
             return nachbarn[zufallszahl(platzZuweiser)].ortGeben();
      }
}
```